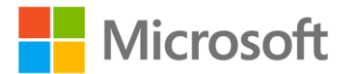

## **MCTS 70-662 Rapid Review: Configuring Microsoft Exchange Server 2010**

Ian McLean ISBN: 978-0-7356-5810-3 First printing: March, 2012

To ensure the ongoing accuracy of this book and its companion content, we've reviewed and confirmed the errors listed below. If you find a new error, we hope you'll report it to us on our website: www.microsoftpressstore.com/contact-us/errata.

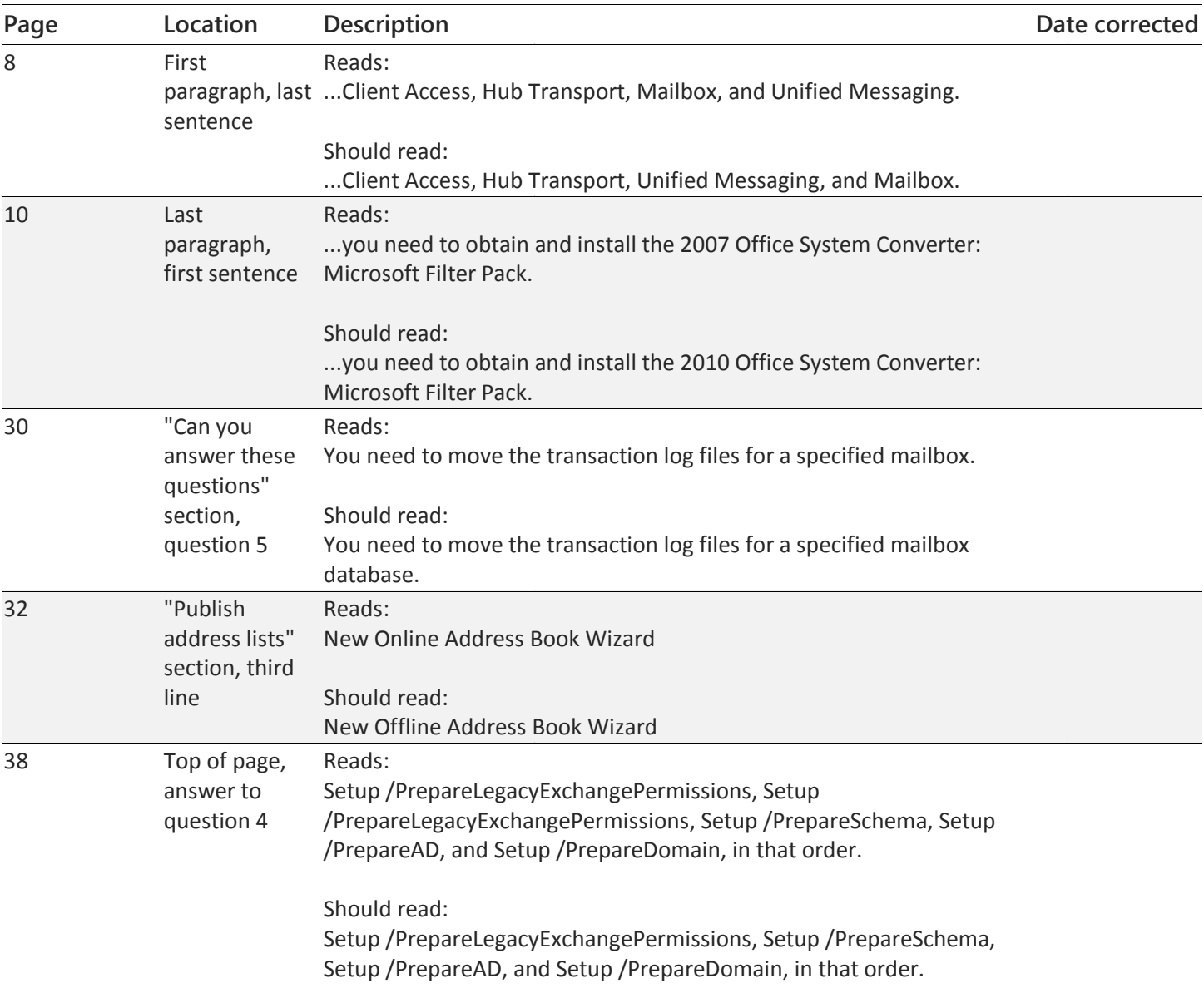

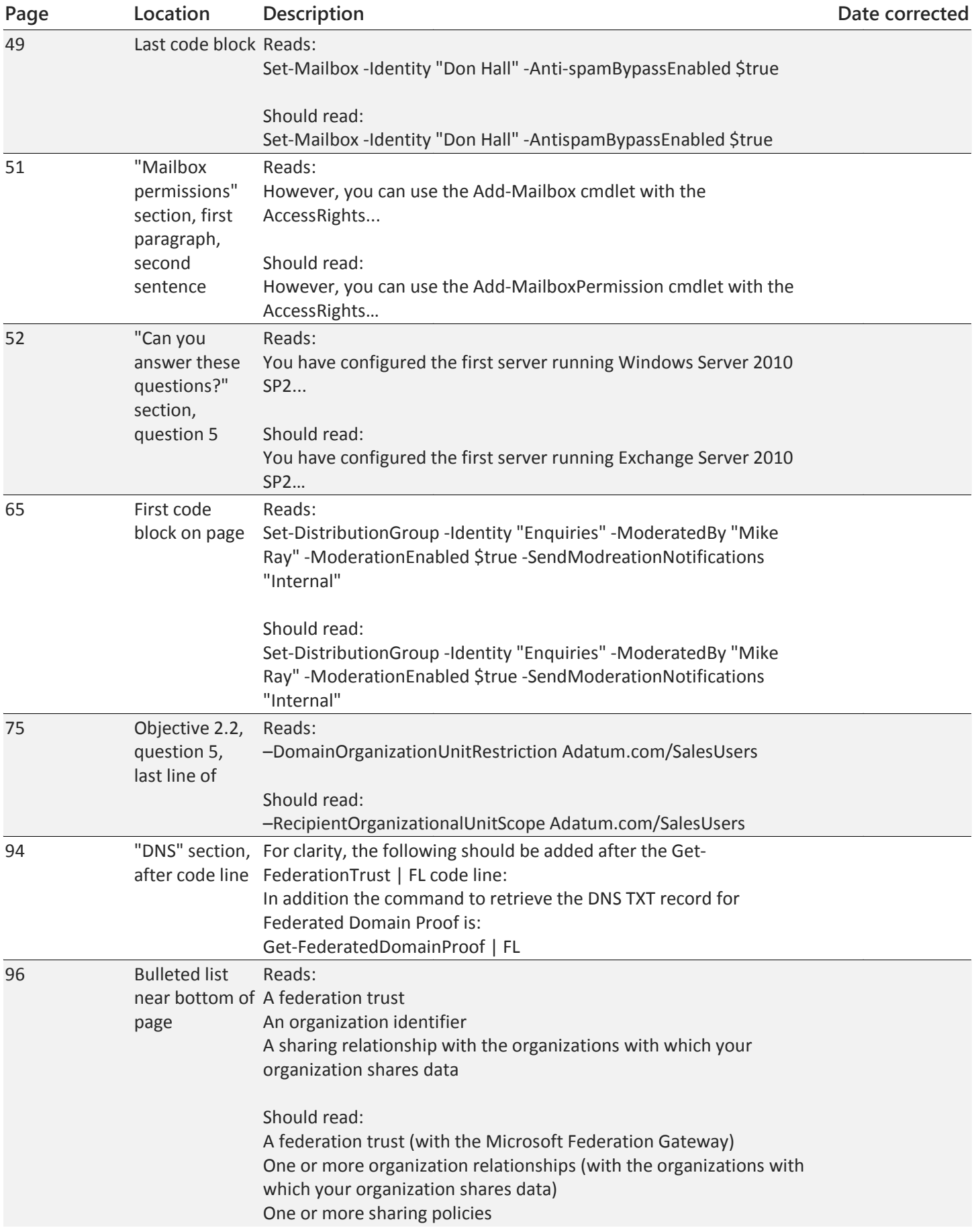

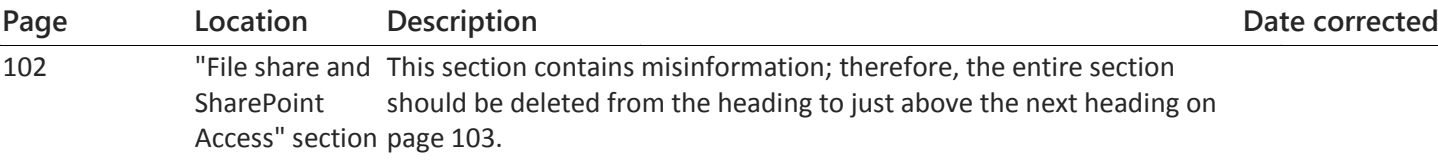